## ECOMMERCE ANALYTICS

Chris Edwards

@ChrisEdwardsCE

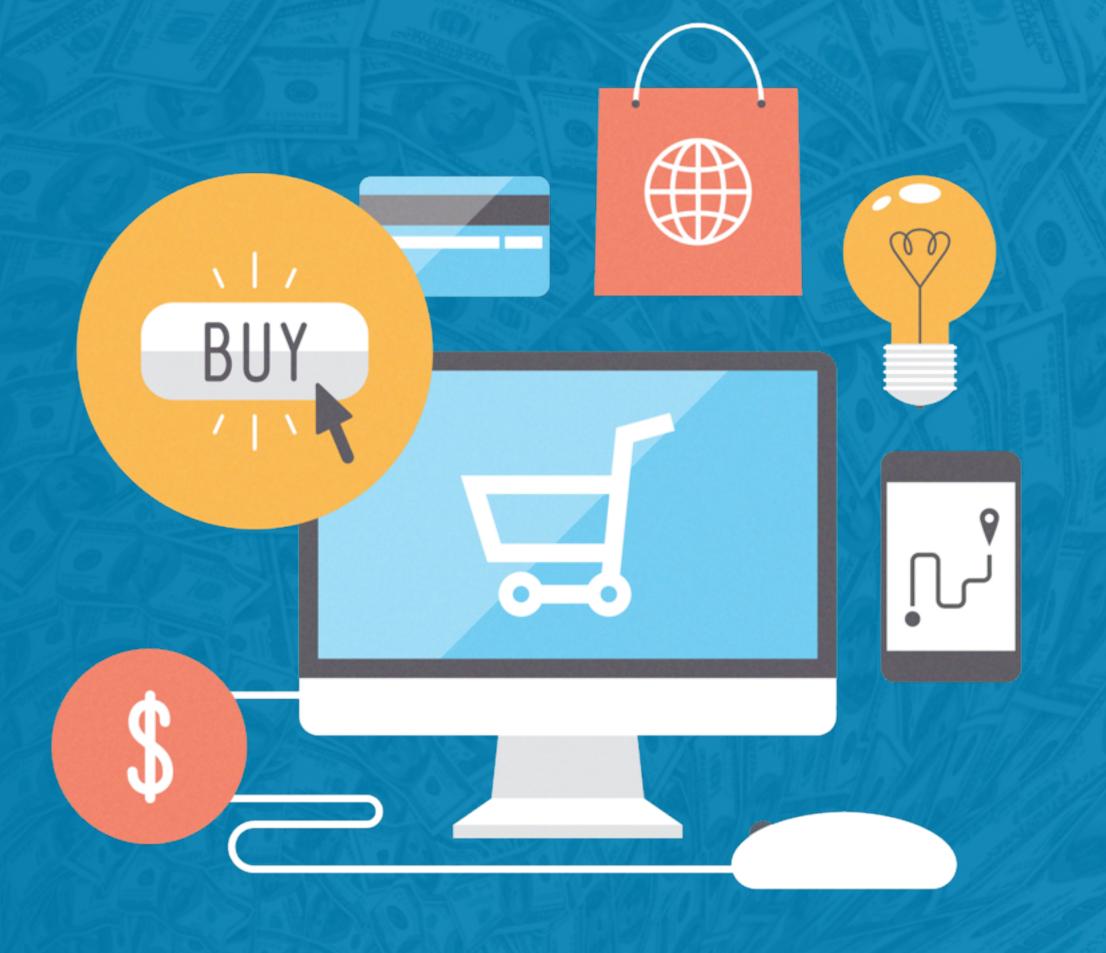

#### Hi, I am Chris Edwards

- Website Developer 17 years
- WordPress Developer for 5 Years
- Digital Marketer/SEO for 10 Years

Follow me on Twitter:

@ChrisEdwardsCE

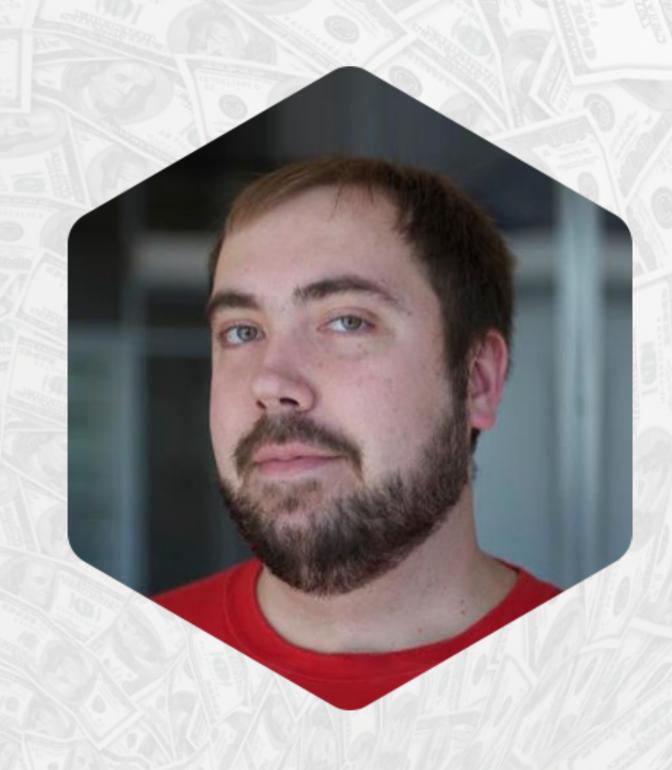

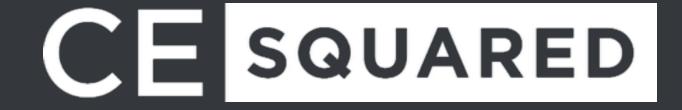

#### Outline For Today's Talk

- What are Ecommerce Analytics
- Google Analytics & Ecommerce
- ·How to Use the Data Collected

We have a lot to get through, please hold Questions to the end.

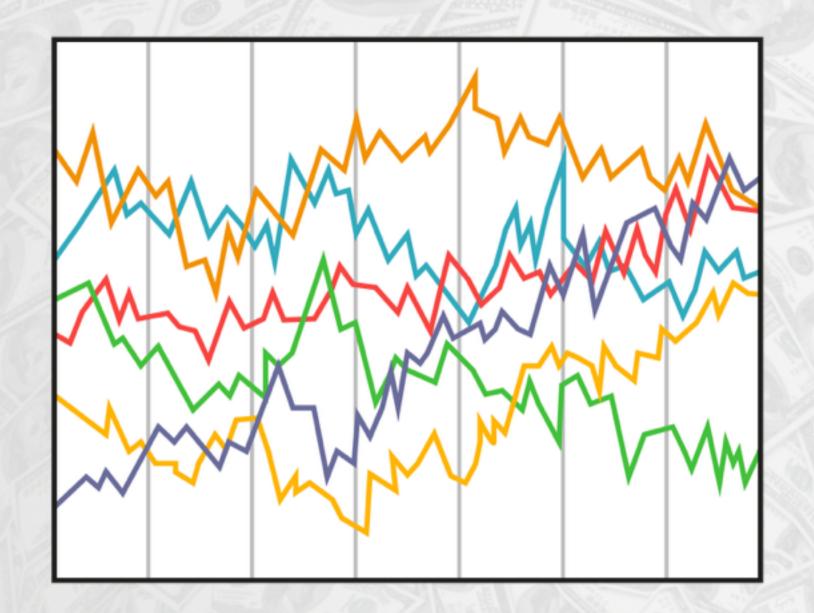

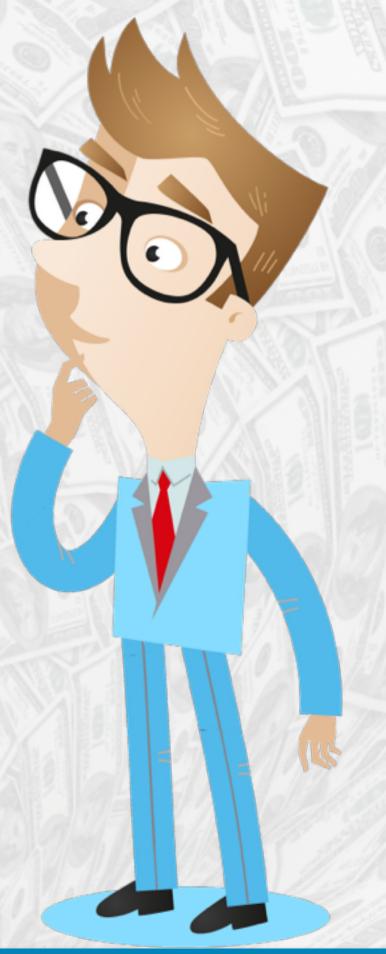

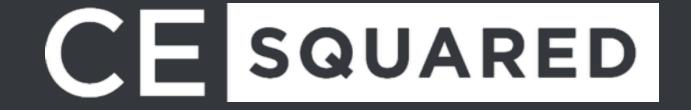

# ECOMMERCE ANALYTICS THE WHAT & WHY

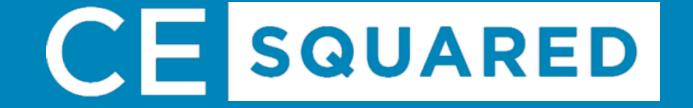

#### What Makes Ecommerce Analytics Different Than Goal Tracking?

Goal Tracking will show you the number of conversions and an estimated value for the goal.

Ecommerce Analytics dives deeper to provide you exact transaction amounts and product performance.

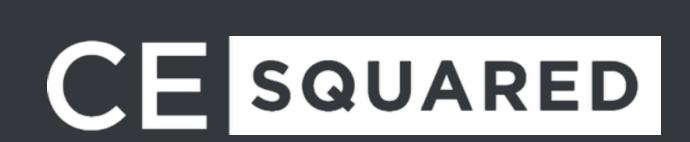

#### Ok, So What KPIs Will I See?

- \* Revenue
- \* Average Order Value
- \* Average Purchase Quaunity of a Product
- \* Product Revenue
- \* Time to Purchase
- \* Checkout Funnel
- \* Life Time Value (KissMetrics)
- \* And So Much More...

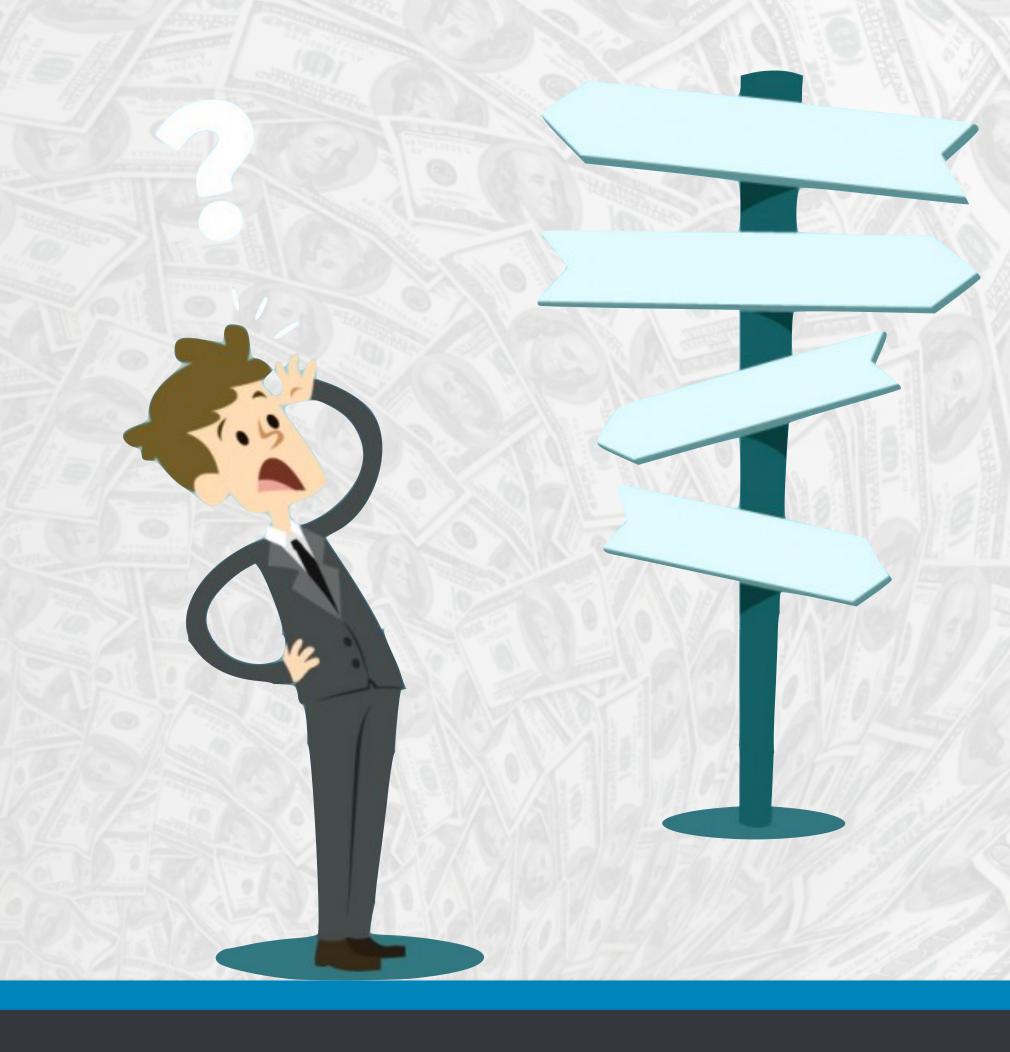

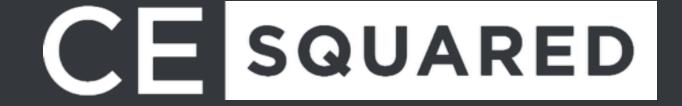

Biggest Thing To Remember

Data will not always be correct. This is not to be a replacement for your accounting software.
Why? Well...

- \* Canceled Orders, Refunds and Test Orders
- \* Data Sampling (over 250k Sessions)
- \* Opted Out Shoppers (Blocking Analytics)

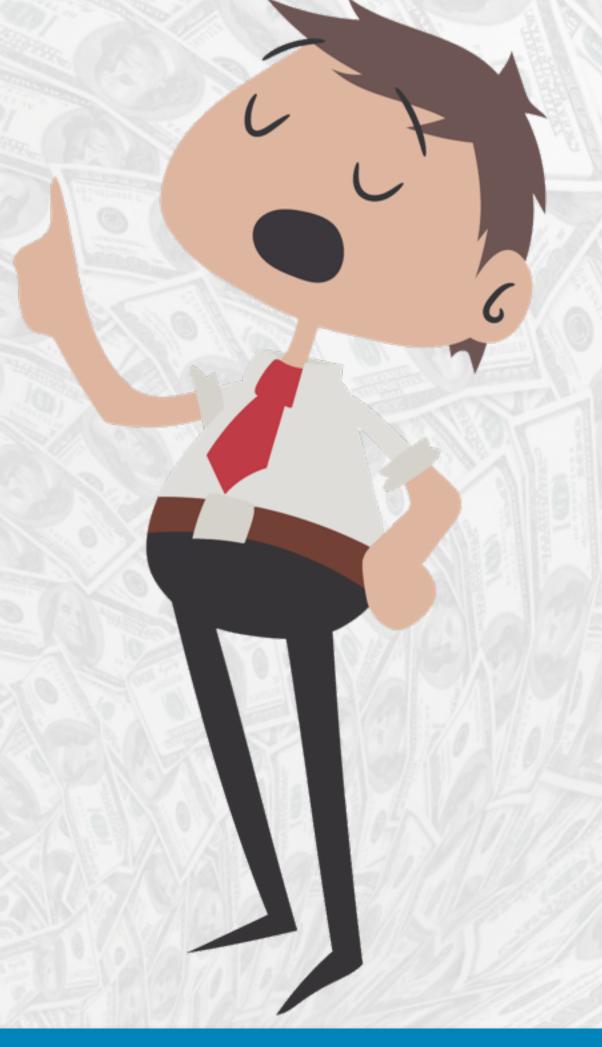

### GOOGLE ANALYTICS ENHANCED ECOMMERCE

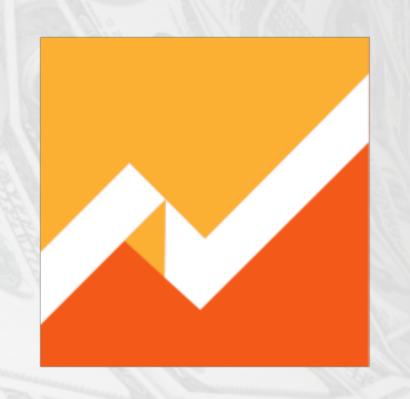

Google
Analytics

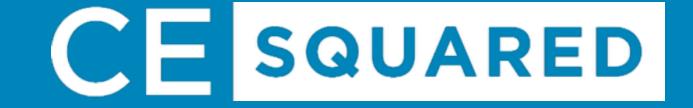

#### **Enhanced vs Standard Ecommerce**

#### **Standard Reports**

- **\*** Ecommerce Overview
- \* Product Performance
- \* Sales Performance
- \* Transactions
- \* Time to Purchase

#### **Additional Enhanced Reports**

- \* Shopping Behavior Analysis
- \* Checkout Behavior Analysis
- \* Product List Performance
- \* Internal Promotion
- \* Order Coupon
- \* Product Coupon
- \* Affiliate Code

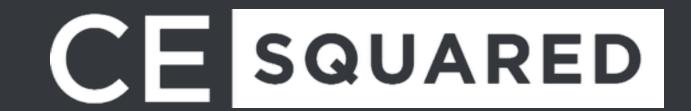

#### Setup Google Analytics Ecommerce Tracking

#### WooCommerce

WooCommerce has an extension called Google Analytics Pro

#### **Easy Digital Downloads**

Use 3rd-party-extensions such as Monster Insights or EDD Enhanced Ecommerce Tracking from ShopPlugins

#### Shopify

Built in, just need to turn it on.

All links are available at https://chrisedwards.me/wctpa2016

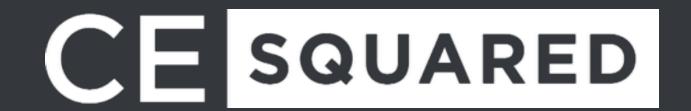

#### Enable In Google Analytics

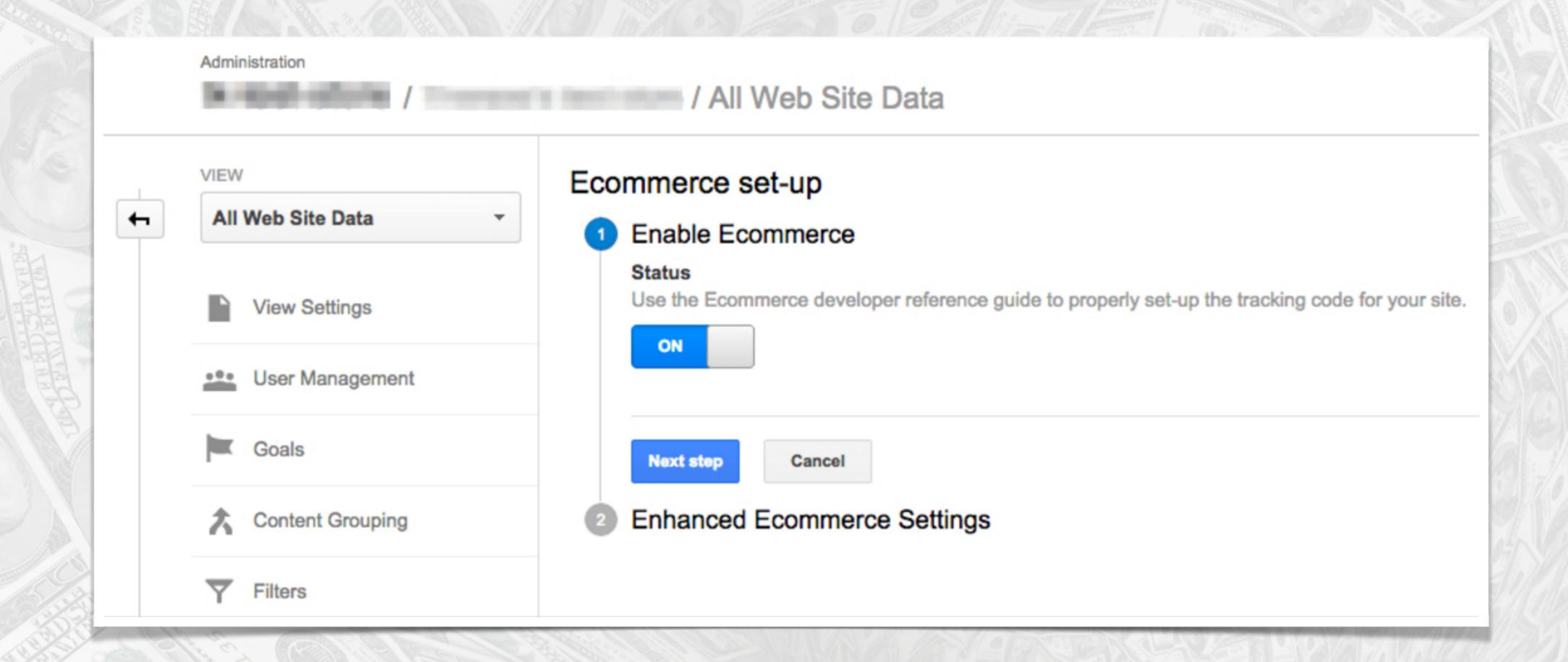

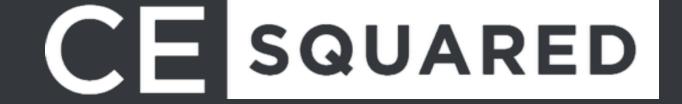

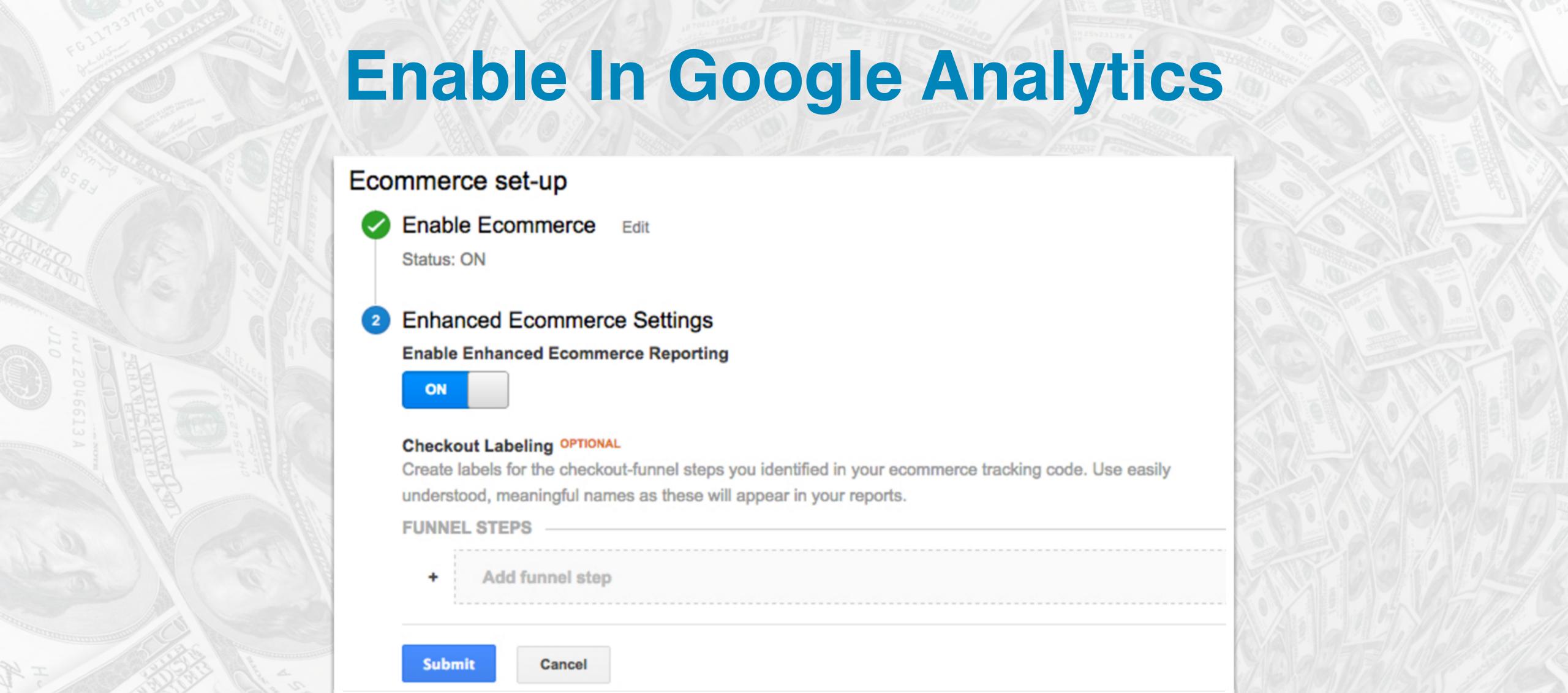

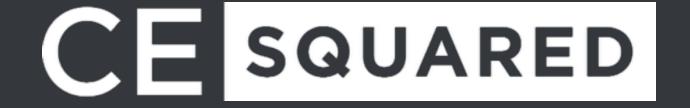

#### Let The Plugins Know You're Enhanced

Make sure you go back to your plugin and enable enhanced ecommerce tracking if you're using it. All the plugins for WooCommerce, EDD and Shopify will require this step.

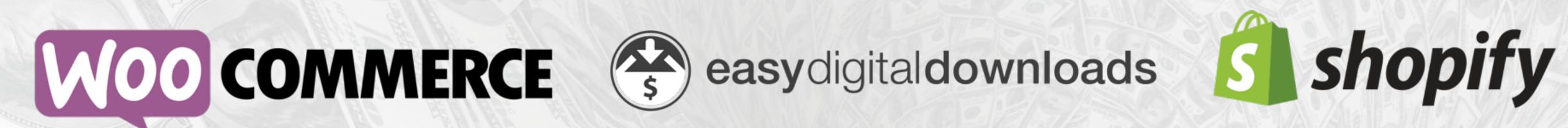

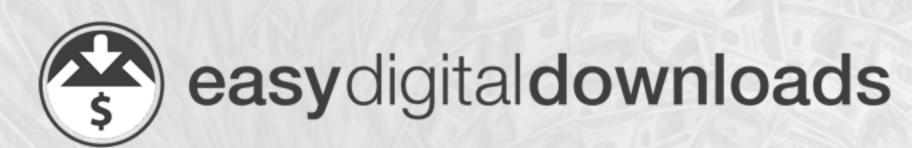

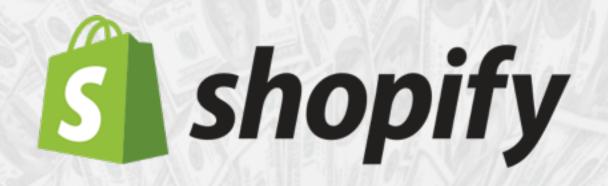

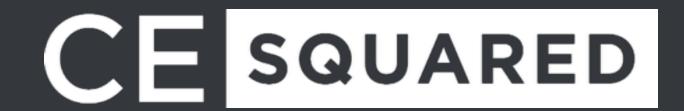

#### Where Do I View My KPIs?

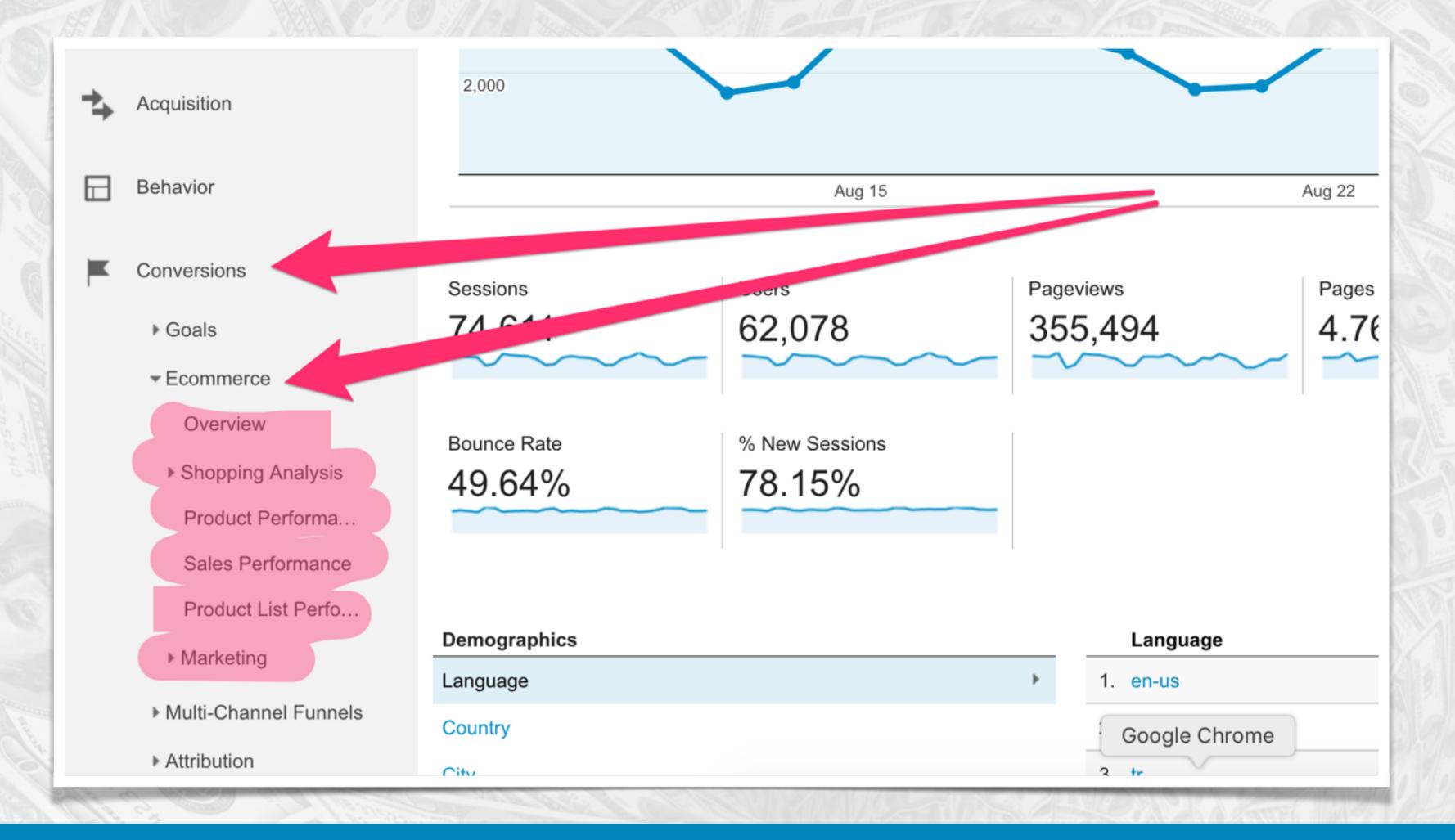

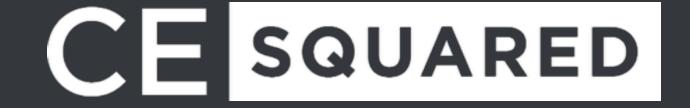

#### Revenue

Revenue is found under Ecommerce -> Overview

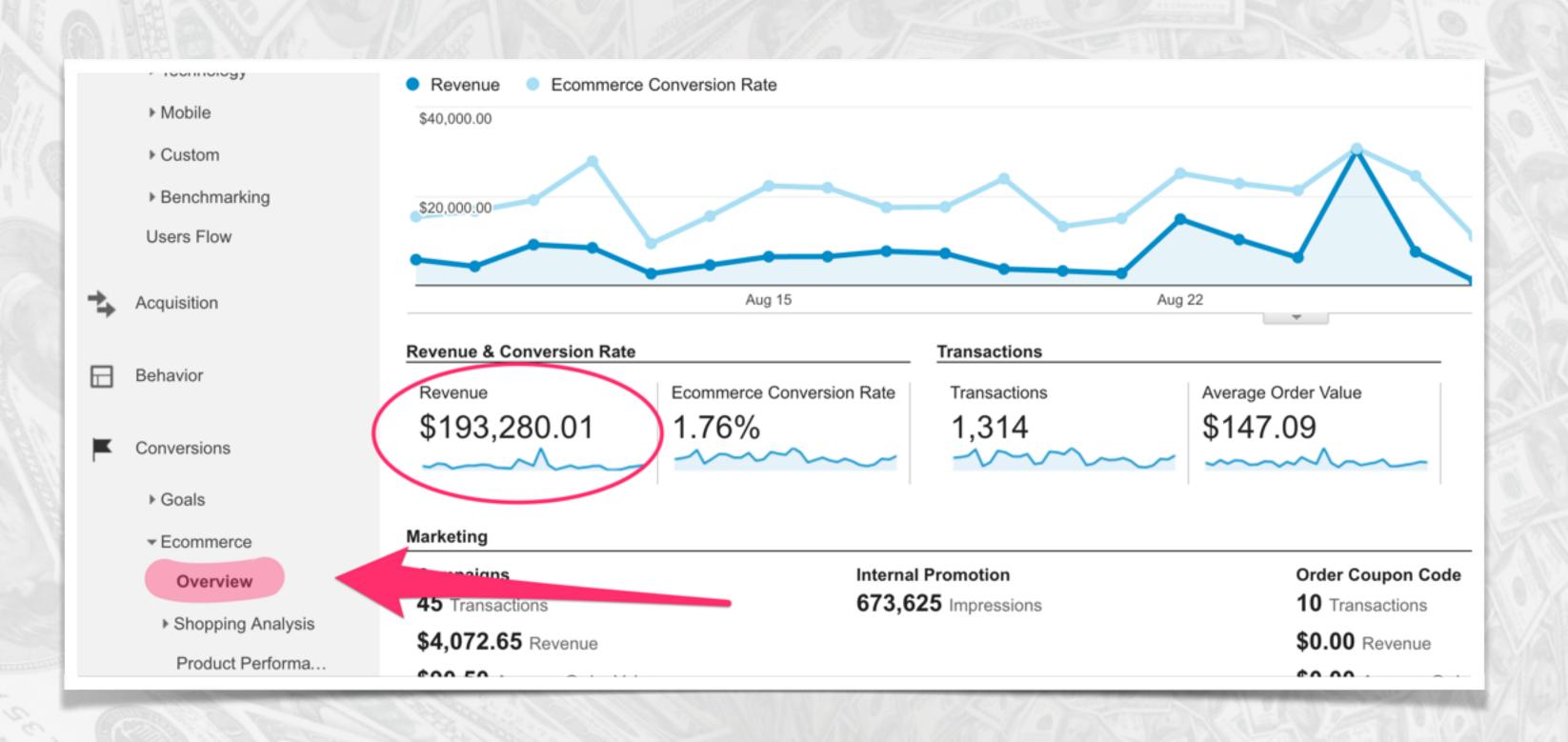

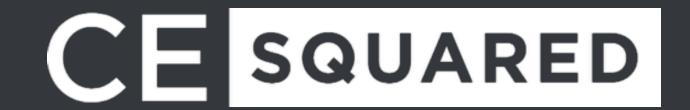

#### Revenue

Revenue is also found throughout many standard reports within Google Analytics

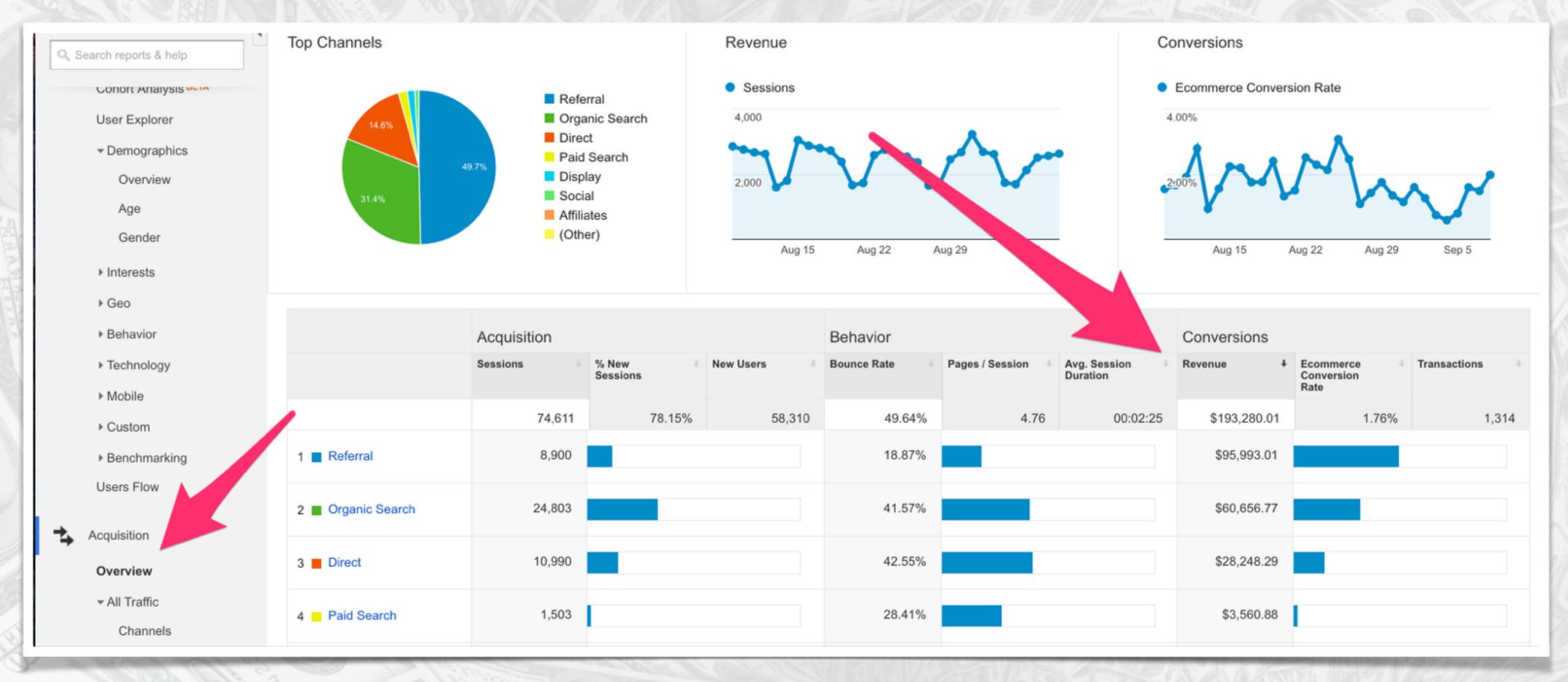

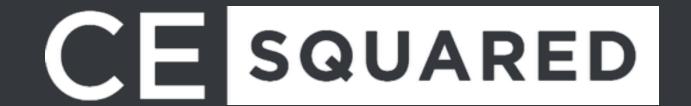

#### Average Order Value

Average Order Value is found under Ecommerce -> Overview

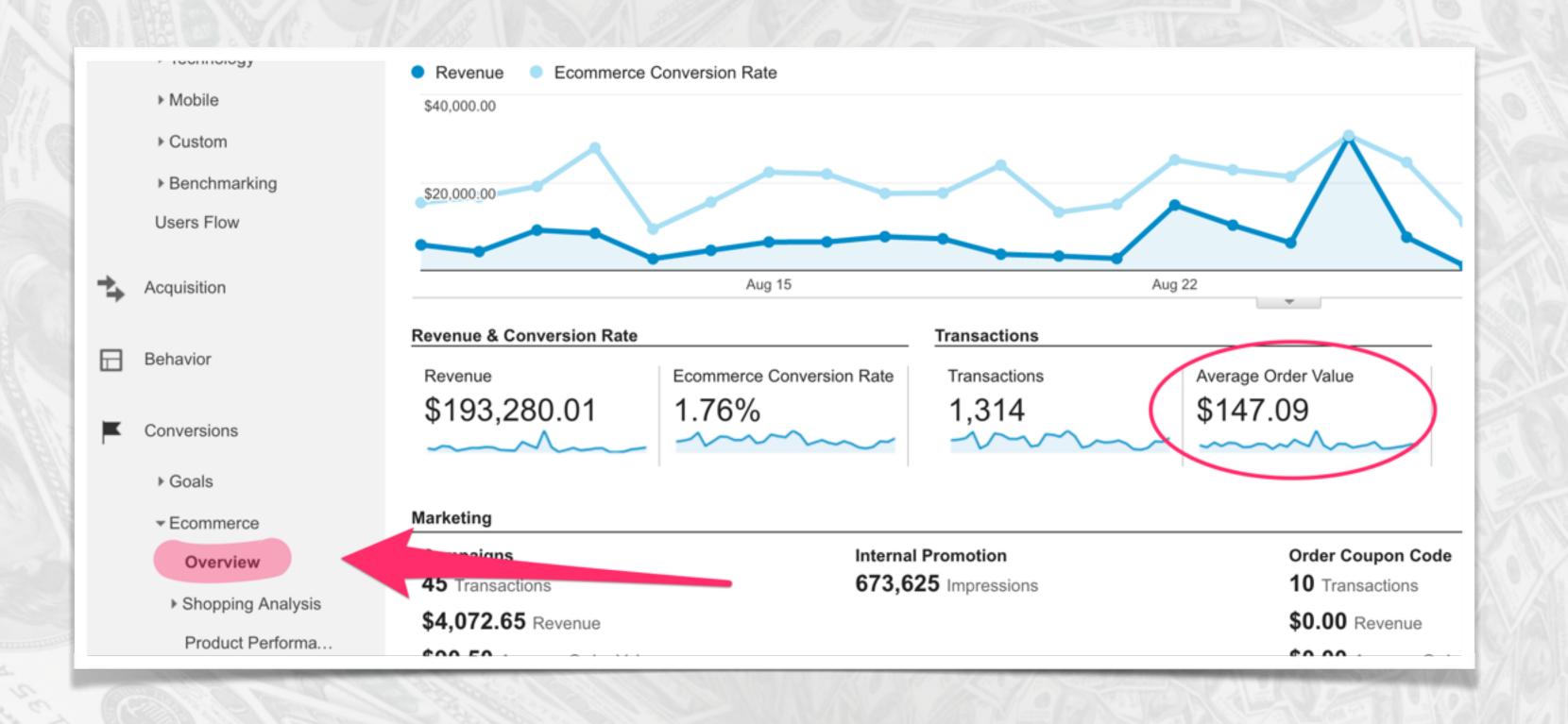

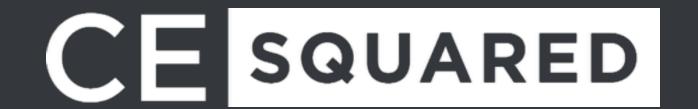

#### Product Performance

|                                                            | Sales Performance                                     |                                                |                                           |                                           |                                       |                                                |                                           | Shopping Behavior                       |  |
|------------------------------------------------------------|-------------------------------------------------------|------------------------------------------------|-------------------------------------------|-------------------------------------------|---------------------------------------|------------------------------------------------|-------------------------------------------|-----------------------------------------|--|
| Product ?                                                  | Product Revenue ? ↓                                   | Unique Purchases                               | Quantity ?                                | Average Price ?                           | Average QTY ?                         | verage QTY ? Product Refund Amount ?           |                                           | Buy-to-Detail Rate                      |  |
|                                                            | \$158,868.66<br>% of Total: 100.00%<br>(\$158,868.66) | <b>4,286</b><br>% of Total: 100.00%<br>(4,286) | 21,581<br>% of Total: 100.00%<br>(21,581) | \$7.36<br>Avg for View: \$7.36<br>(0.00%) | 5.04<br>Avg for View: 5.04<br>(0.00%) | <b>\$0.00</b><br>% of Total: 0.00%<br>(\$0.00) | 28.20%<br>Avg for View: 28.20%<br>(0.00%) | 8.37%<br>Avg for View: 8.37%<br>(0.00%) |  |
| 26 oz Double Wall Insulated Bottle                         | <b>\$4,897.74</b> (3.08%)                             | <b>51</b> (1.19%)                              | <b>226</b> (1.05%)                        | \$21.67                                   | 4.43                                  | \$0.00 (0.00%)                                 | 27.90%                                    | 8.32%                                   |  |
| 2. Leatherette Journal                                     | <b>\$4,700.77</b> (2.96%)                             | <b>55</b> (1.28%)                              | 503 (2.33%)                               | \$9.35                                    | 9.15                                  | \$0.00 (0.00%)                                 | 28.73%                                    | 12.06%                                  |  |
| 3. Waterproof Backpack                                     | <b>\$4,699.48</b> (2.96%)                             | <b>26</b> (0.61%)                              | <b>52</b> (0.24%)                         | \$90.37                                   | 2.00                                  | \$0.00 (0.00%)                                 | 10.24%                                    | 2.66%                                   |  |
| 4. Google 22 oz Water Bottle                               | <b>\$4,262.83</b> (2.68%)                             | 88 (2.05%)                                     | <b>1,577</b> (7.31%)                      | \$2.70                                    | 17.92                                 | \$0.00 (0.00%)                                 | 64.47%                                    | 17.09%                                  |  |
| 5. Google Metallic Notebook Set                            | <b>\$3,520.93</b> (2.22%)                             | 40 (0.93%)                                     | 707 (3.28%)                               | \$4.98                                    | 17.68                                 | \$0.00 (0.00%)                                 | 41.93%                                    | 11.33%                                  |  |
| 6. Google Power Bank                                       | <b>\$3,329.80</b> (2.10%)                             | 42 (0.98%)                                     | <b>220</b> (1.02%)                        | \$15.14                                   | 5.24                                  | \$0.00 (0.00%)                                 | 19.46%                                    | 8.17%                                   |  |
| 7. YouTube Leatherette Notebook Combo                      | <b>\$3,174.07</b> (2.00%)                             | 32 (0.75%)                                     | <b>533</b> (2.47%)                        | \$5.96                                    | 16.66                                 | \$0.00 (0.00%)                                 | 44.39%                                    | 8.36%                                   |  |
| 8. Google Men's Zip Hoodie                                 | <b>\$2,922.59</b> (1.84%)                             | 56 (1.31%)                                     | <b>61</b> (0.28%)                         | \$47.91                                   | 1.09                                  | \$0.00 (0.00%)                                 | 24.77%                                    | 8.67%                                   |  |
| 9. Google Men's 100% Cotton Short Sleeve<br>Hero Tee White | <b>\$2,891.47</b> (1.82%)                             | 109 (2.54%)                                    | <b>193</b> (0.89%)                        | \$14.98                                   | 1.77                                  | \$0.00 (0.00%)                                 | 38.29%                                    | 8.96%                                   |  |
| 10. Google Sunglasses                                      | <b>\$2,478.70</b> (1.56%)                             | <b>147</b> (3.43%)                             | <b>768</b> (3.56%)                        | \$3.23                                    | 5.22                                  | \$0.00 (0.00%)                                 | 56.81%                                    | 20.42%                                  |  |

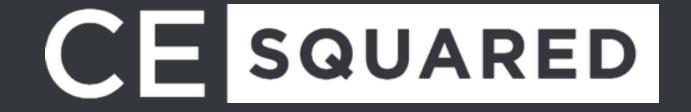

#### Time to Purchase / Time Lag

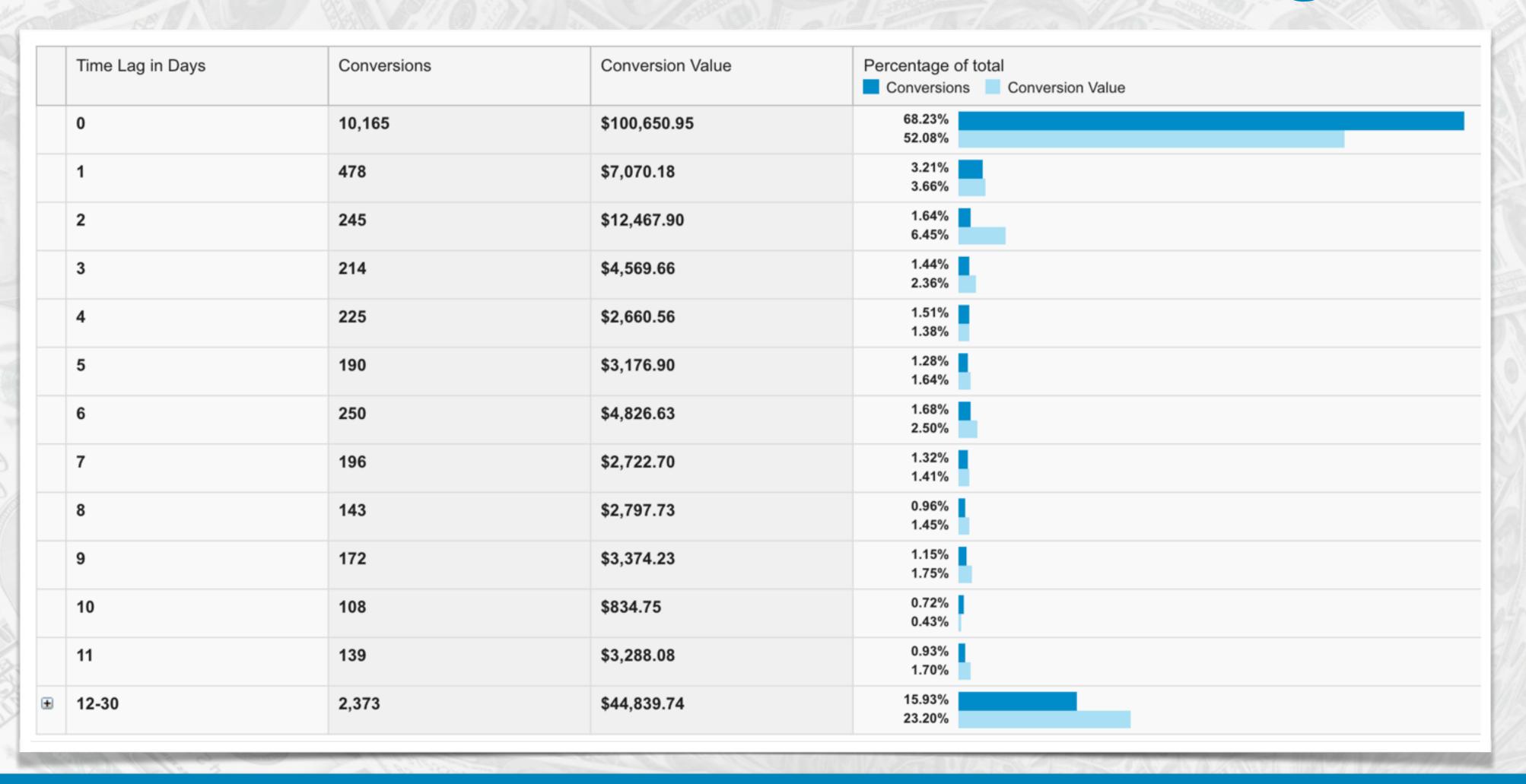

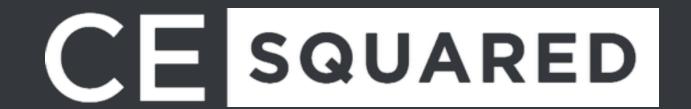

#### Shopping Behavior

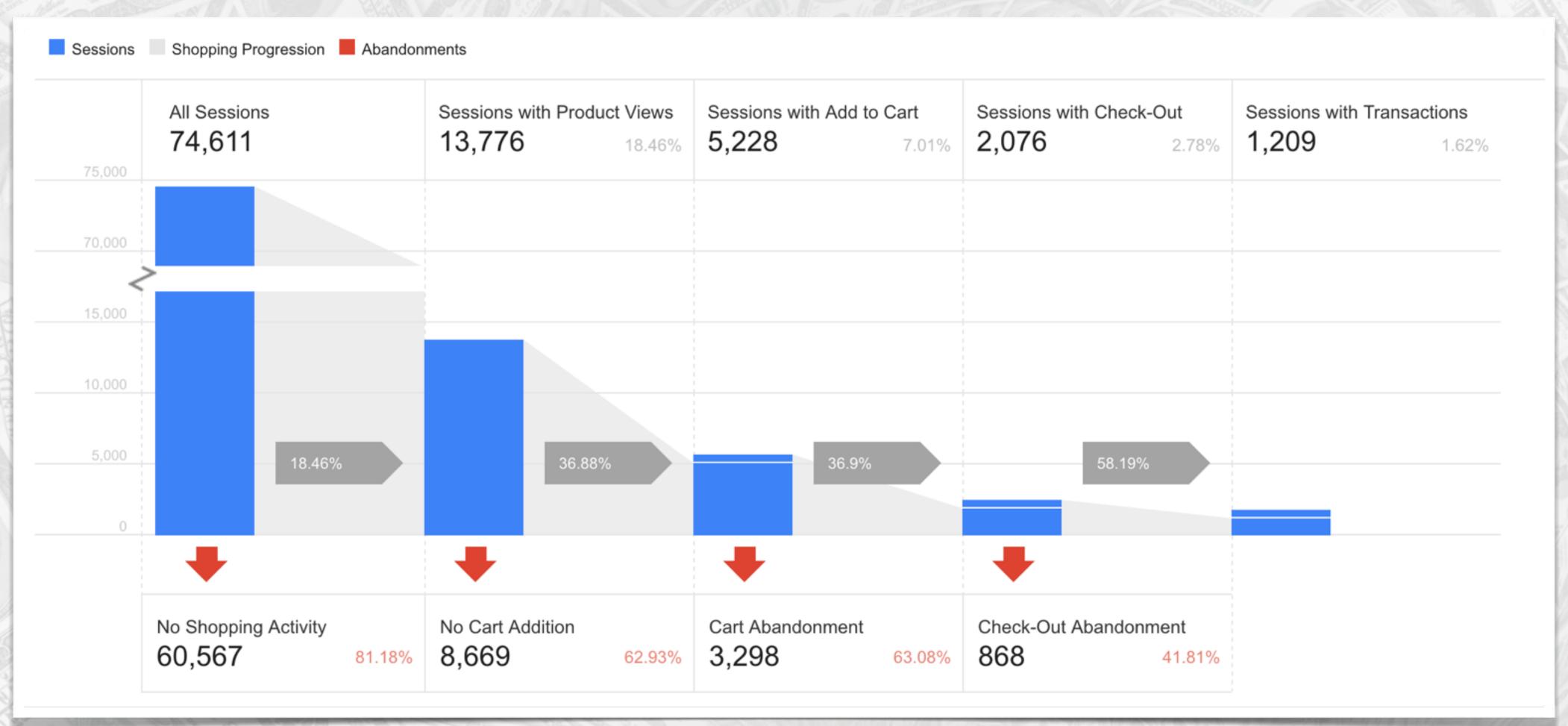

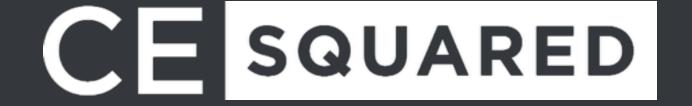

#### Shopping Behavior

- \* No Shopping Activity Not starting a shopping activity on a website
- \* No Cart Addition Viewing a product but not adding it to the shopping cart
- **Cart Abandonment** Adding a product to the shopping cart but then not starting the checkout process
- \* Checkout Abandonment Starting a checkout process but not completing the purchase

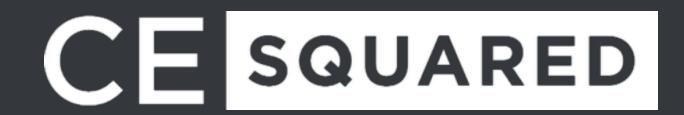

#### Checkout Behavior

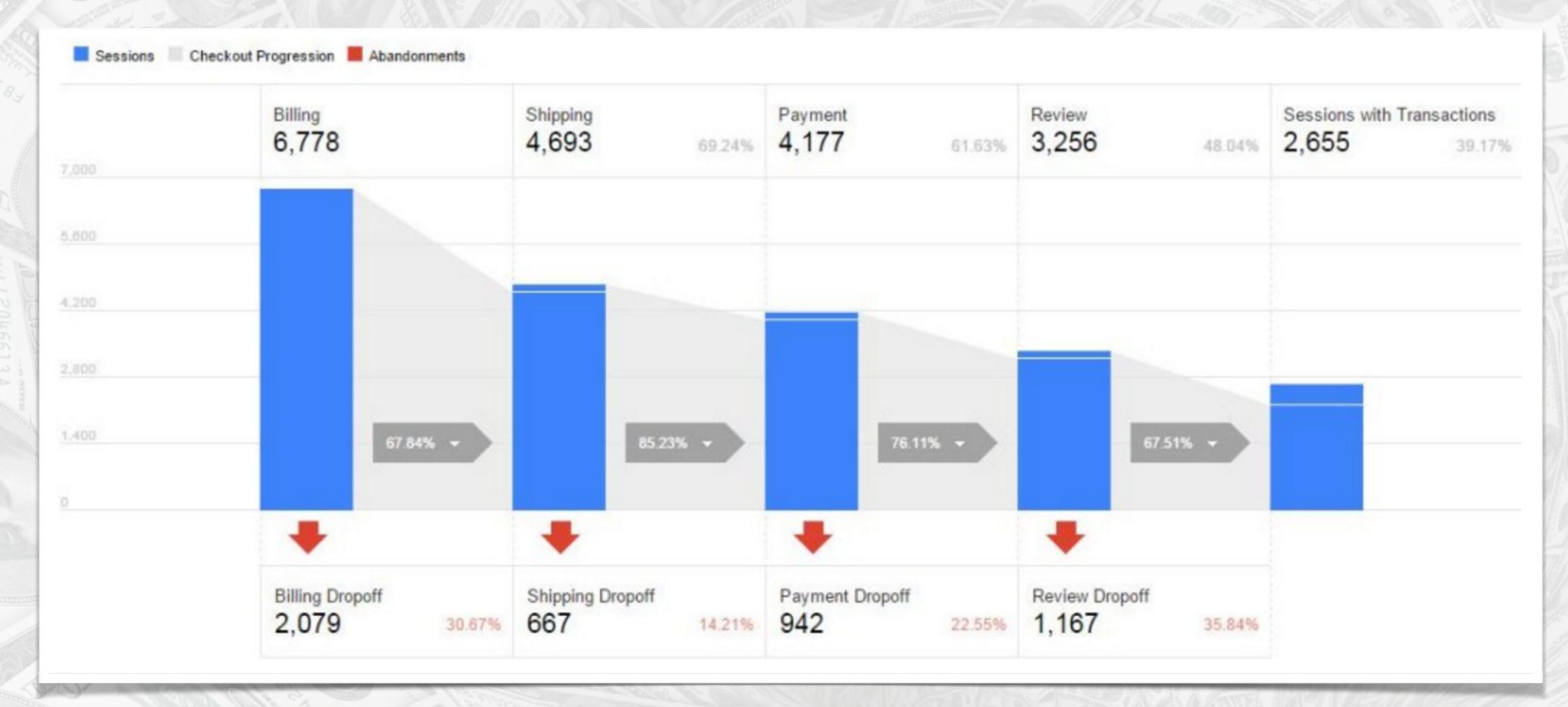

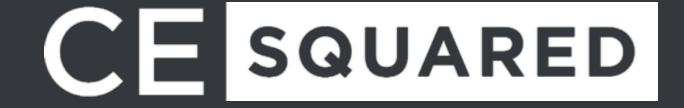

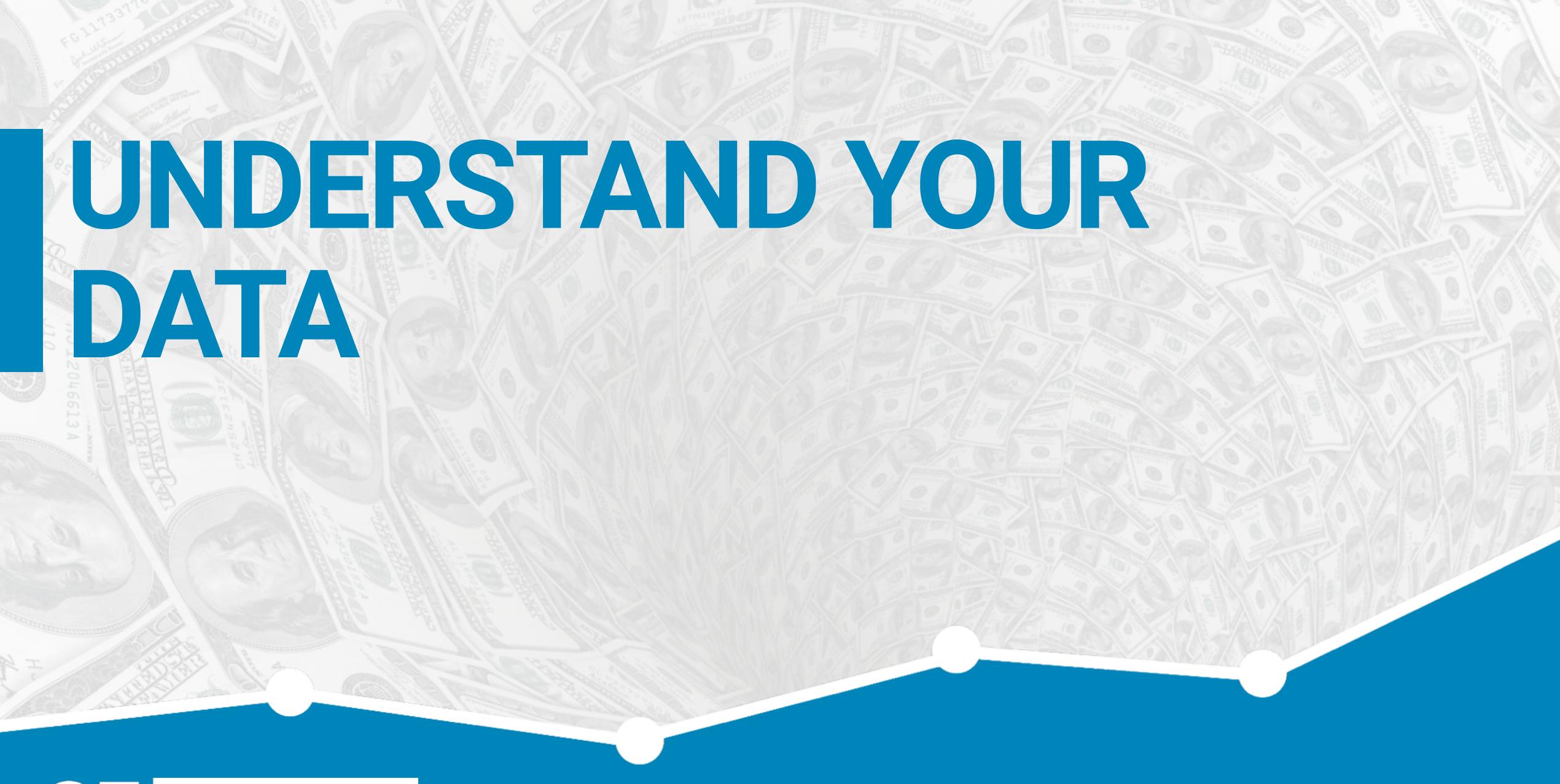

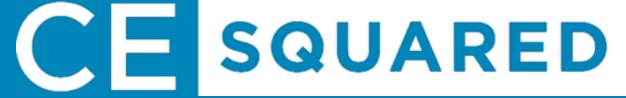

#### AHH! One of my Steps Has A Steep Dropoff

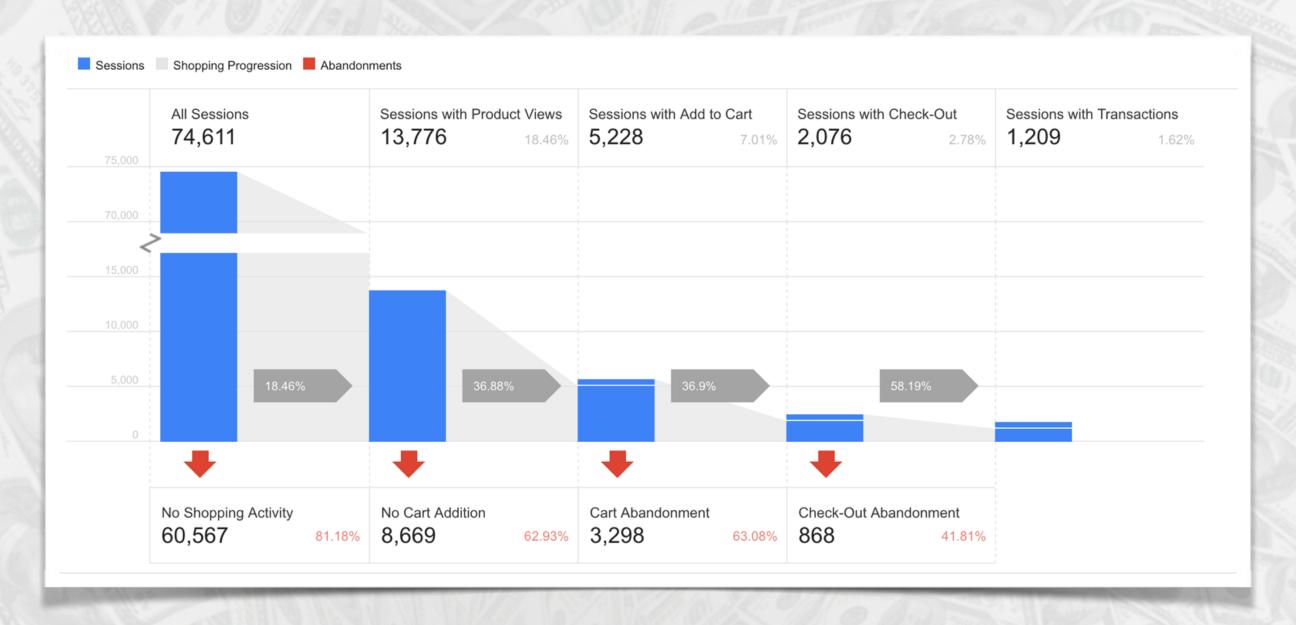

Look at shopping and checkout behavior analysis step to step and identify where most of your visitors are dropping off. This is where we need to focus some efforts.

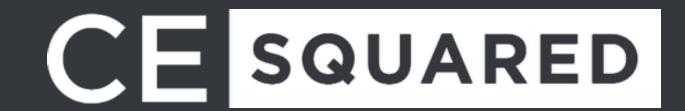

#### Why Did They Drop Off?

To fix a problem, we must first know what is causing it. There are several ways to do this.

- \*Identify Common Causes
- \*Bug Check
- \* On Page Surveys
- \* Heatmaps
- \* Visitor Recordings
- \* A/B Testing

Let's Combat This!

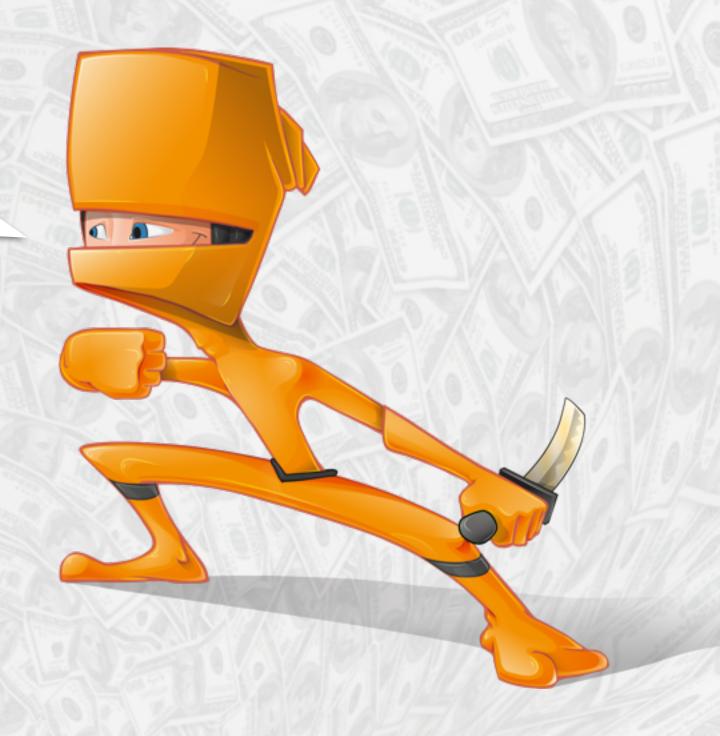

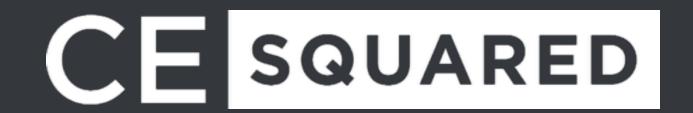

#### Common Causes

**No cart addition?** Check your add to cart button or is that page working correctly?

Shopping cart abandonment? Did they find a better price or forget to come back when shopping for a better price?

**Checkout abandonment?** Check your UX, maybe they got lost? Did you present them with an unexpected cost or high shipping? What about an error in filling out your form?

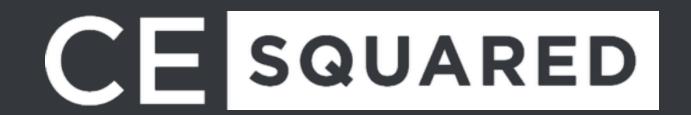

#### Check For Bugs

Run through and do a full QC of the steps where people are dropping off.

Don't forget to browser test as well!

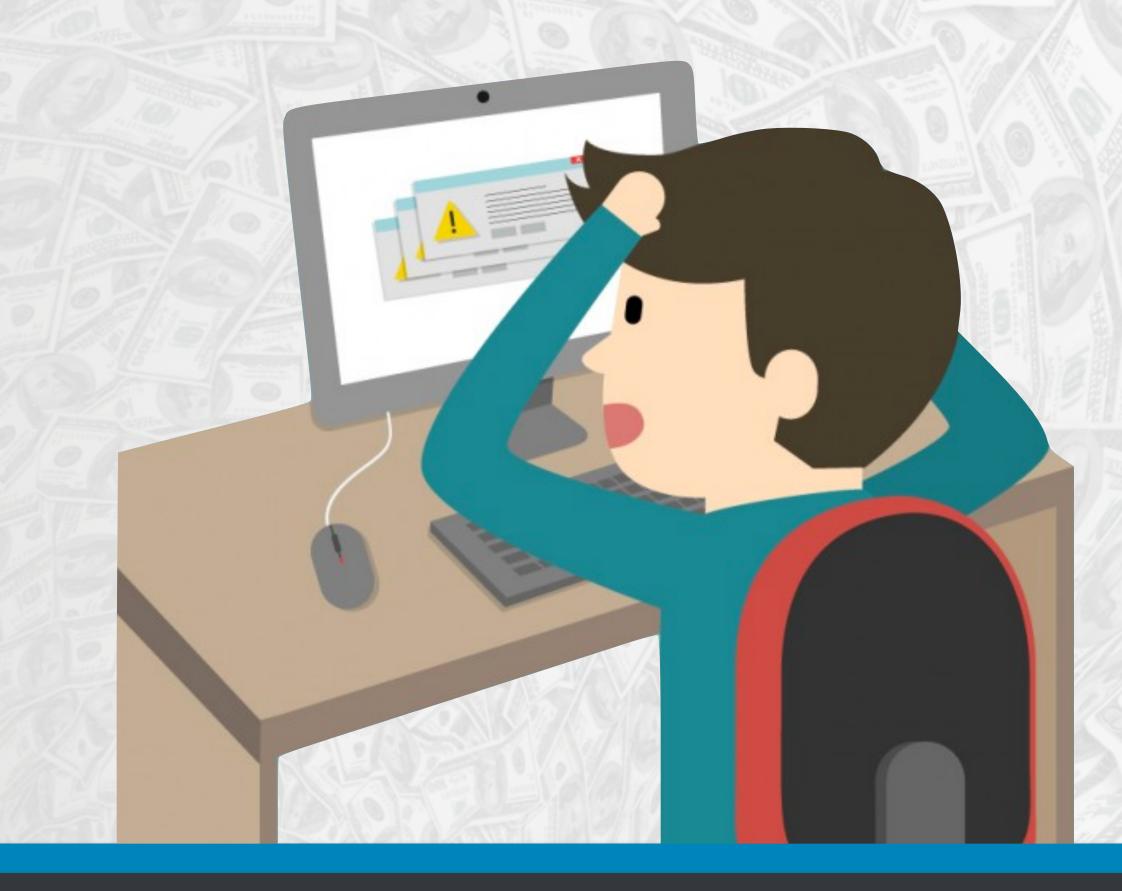

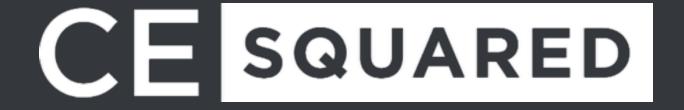

#### On Page Surveys

Ask questions at funnel drop off points.

- \* How can we help?
- \* Are you looking for something we don't have?
- \* Do you need assistance?
- \* How can we improve?

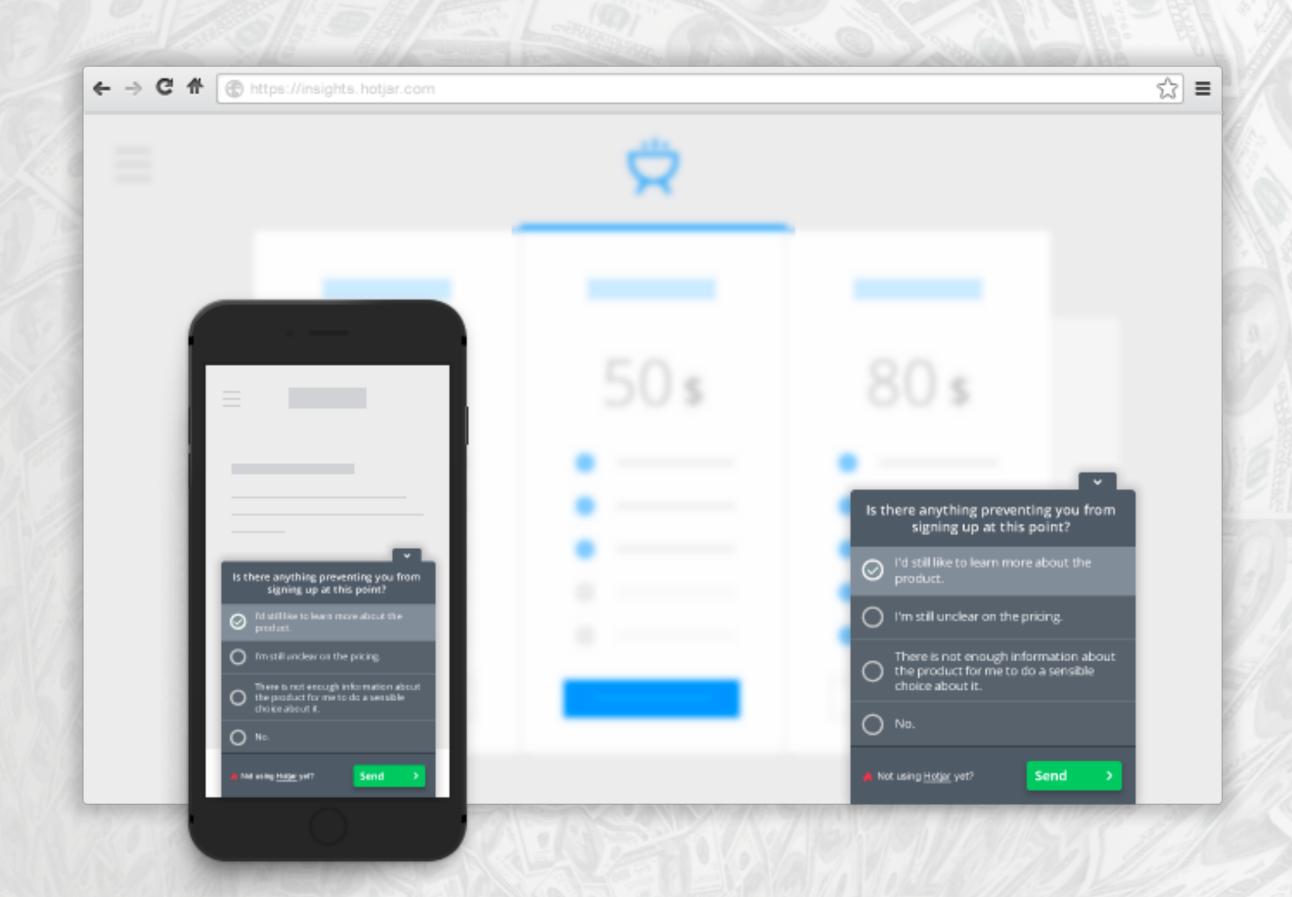

#### Heatmaps

Learn what is being clicked

- Find cold spots
- \* What are they looking at?
- \* What are they reading?

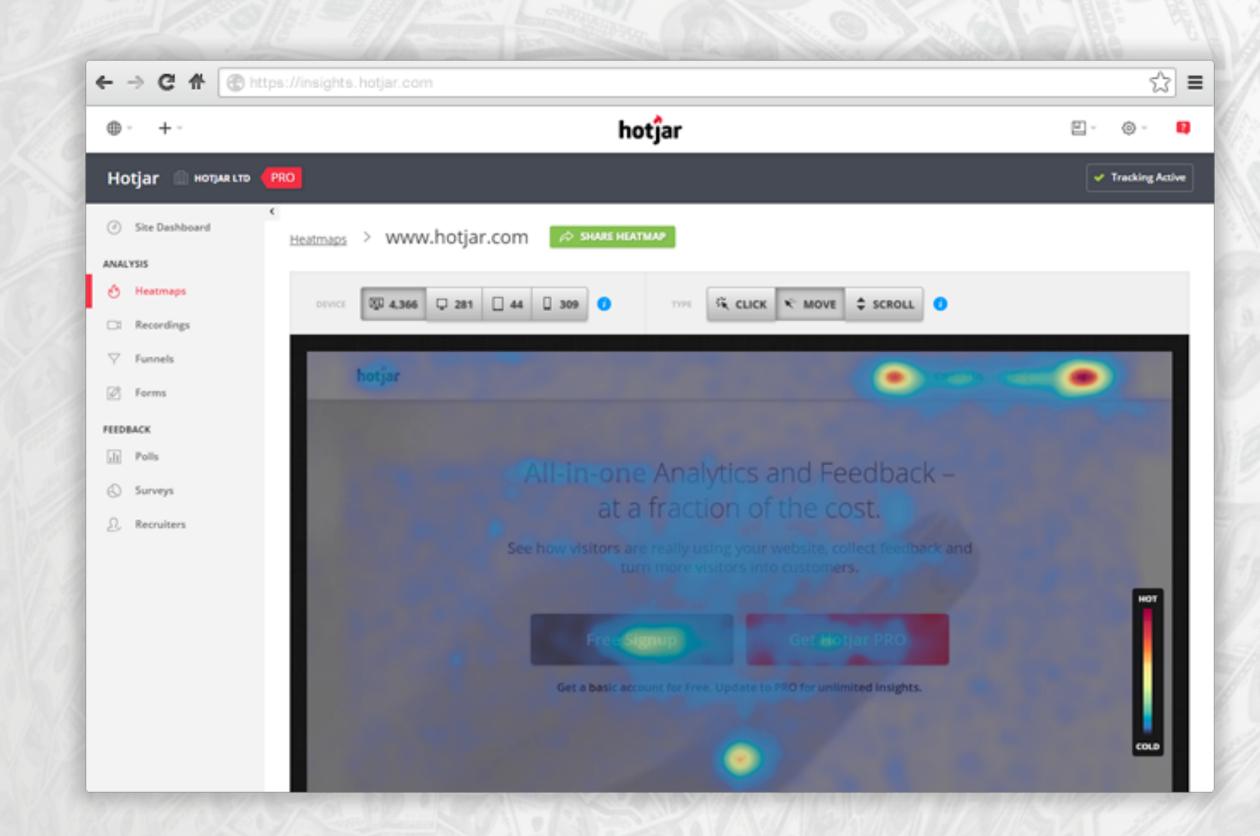

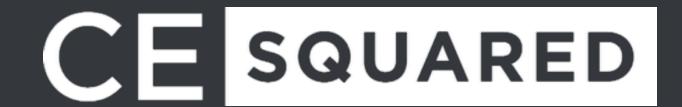

#### Visitor Recordings

Watch the visitors. You can even watch Hotjar funnel steps.

- \* See their mouse movements
- \* Identify long pauses
- \* Identify "lost" vistors
- \* Look for bugs

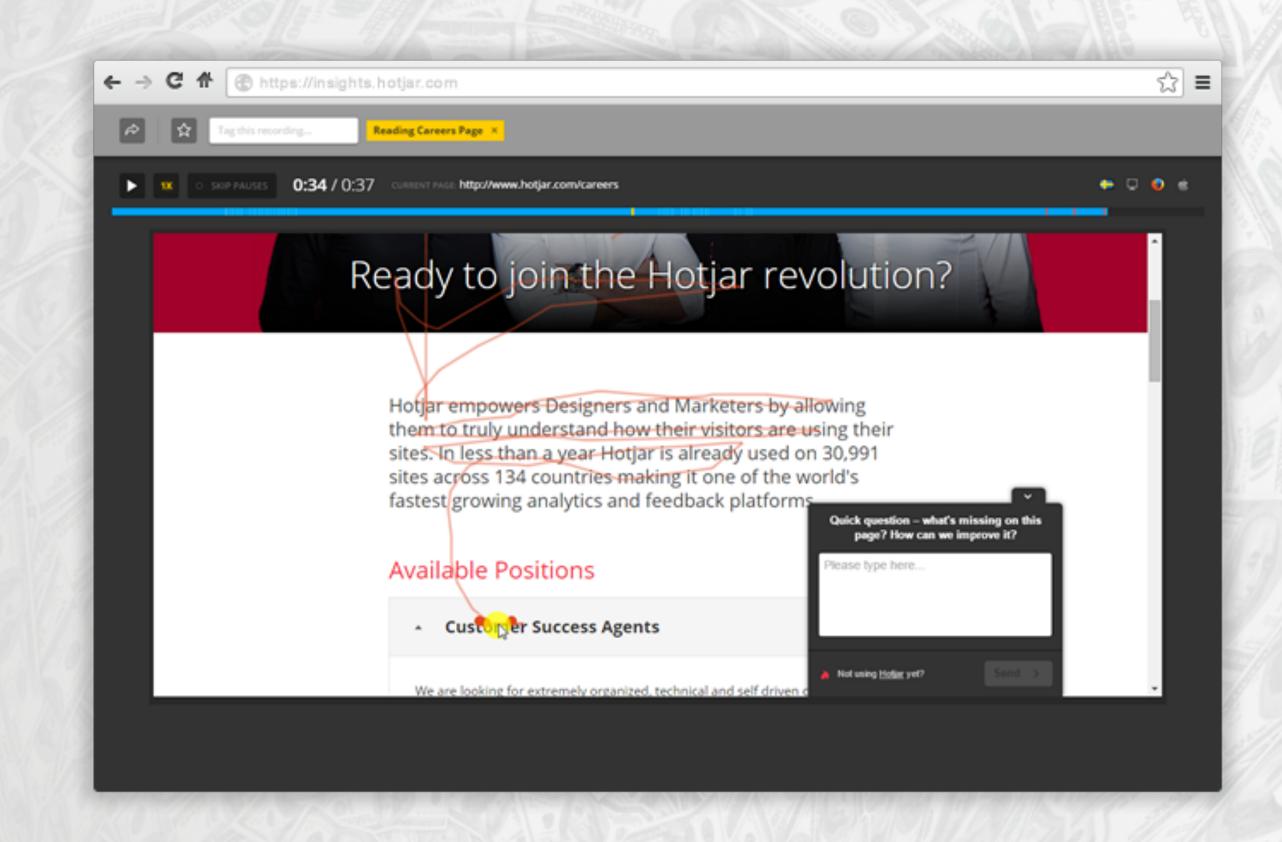

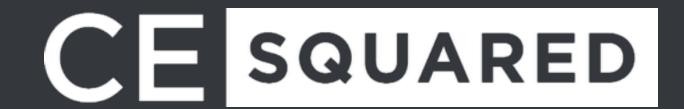

#### **AB Test!**

Run an AB test to try different variants of each test. Some AB Test tools will integrate with Mixpanel and Kissmetrics funnels to make it easier to identify which ones improved your funnel.

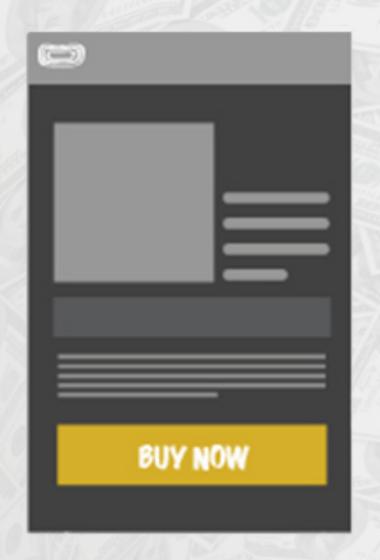

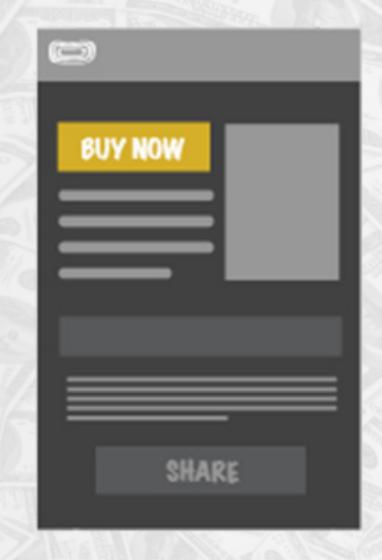

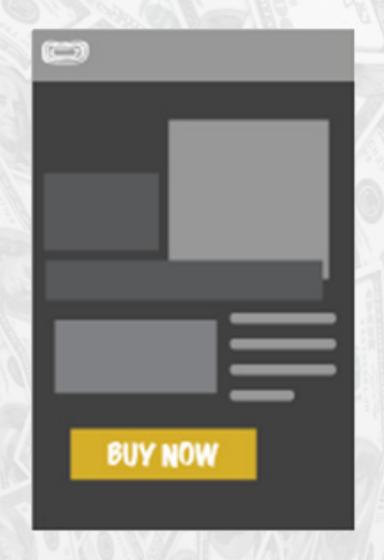

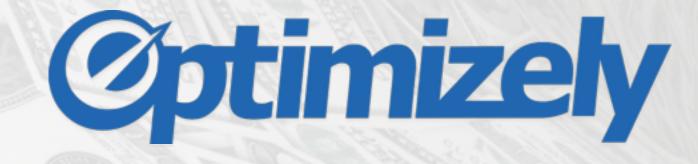

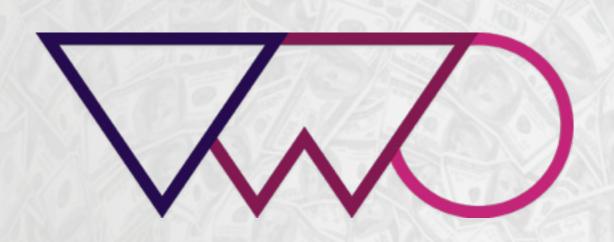

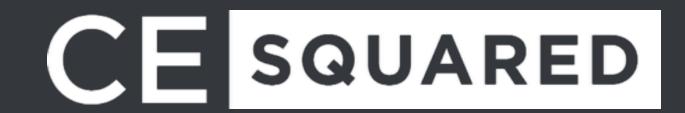

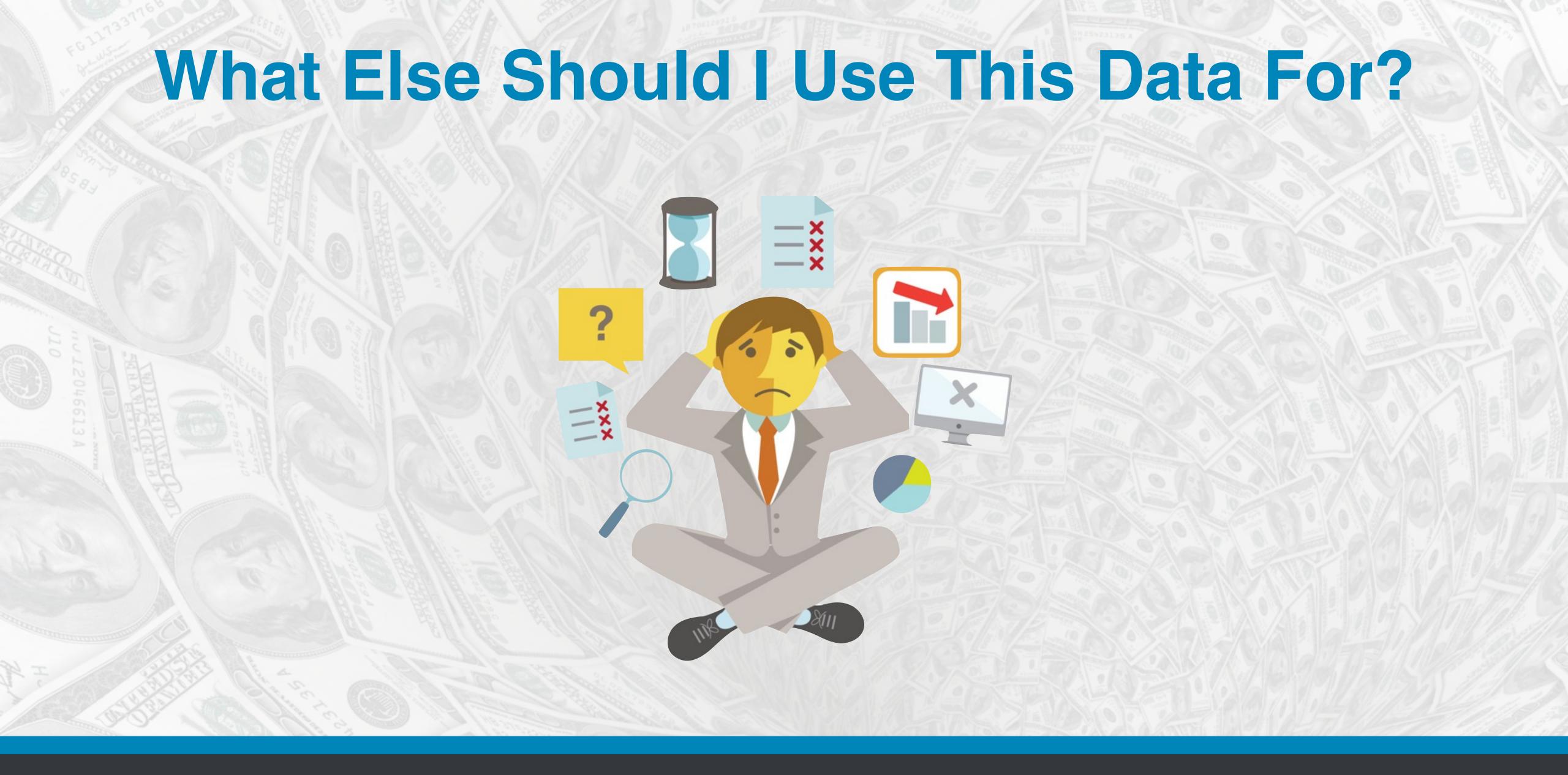

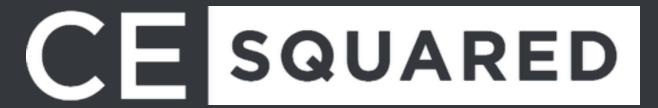

#### DASHBOARDS!!!

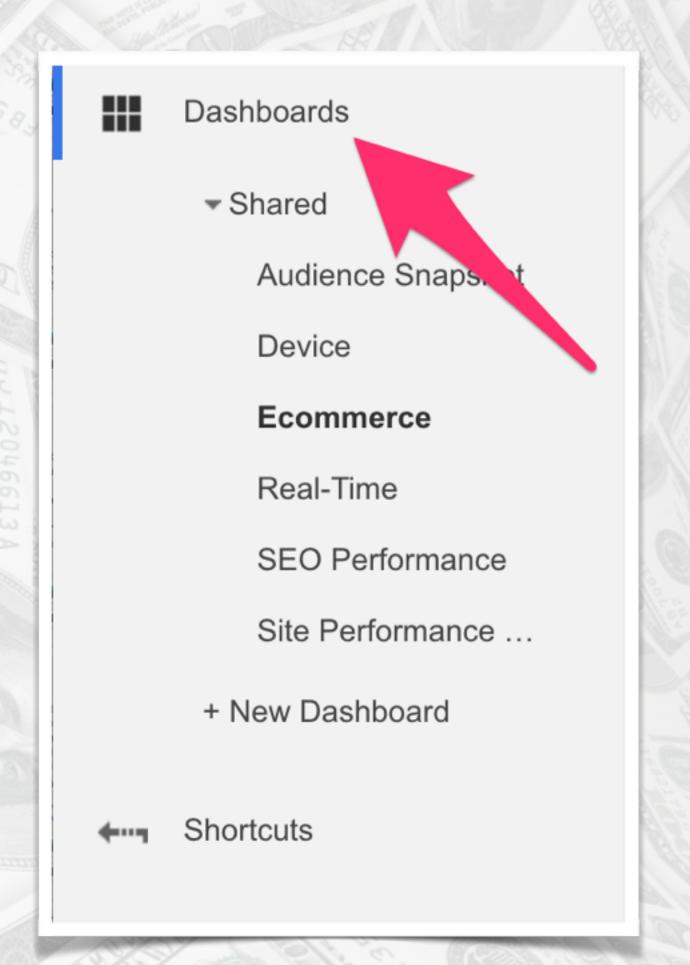

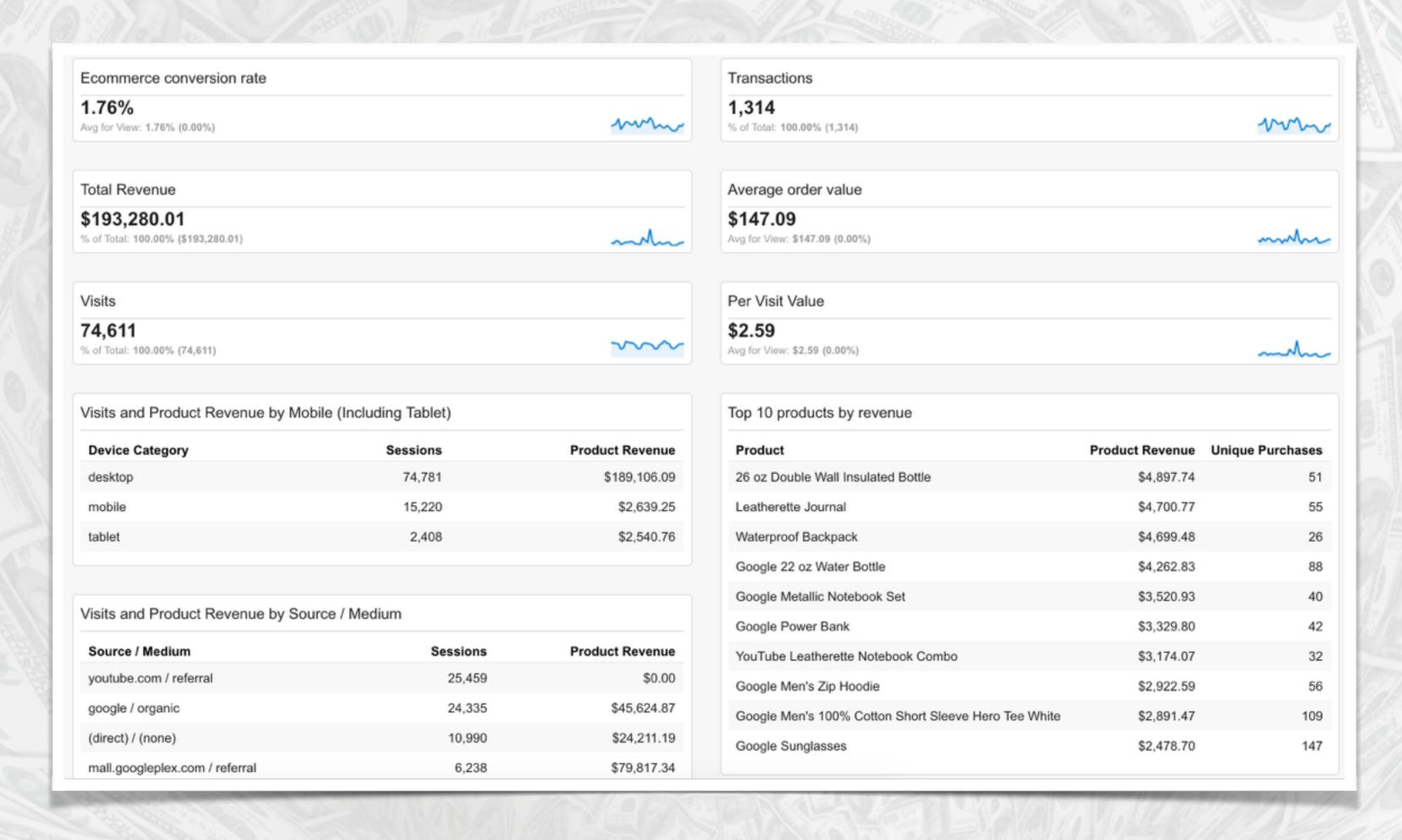

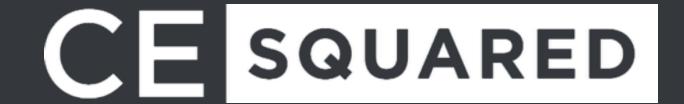

#### Develop New Products

Which product out performs all the others? Are certain variants selling better?

Use these insights to build out new products to offer

| Top 10 products by revenue                           |                 |                  |
|------------------------------------------------------|-----------------|------------------|
| Product                                              | Product Revenue | Unique Purchases |
| 26 oz Double Wall Insulated Bottle                   | \$4,897.74      | 51               |
| Leatherette Journal                                  | \$4,700.77      | 55               |
| Waterproof Backpack                                  | \$4,699.48      | 26               |
| Google 22 oz Water Bottle                            | \$4,262.83      | 88               |
| Google Metallic Notebook Set                         | \$3,520.93      | 40               |
| Google Power Bank                                    | \$3,329.80      | 42               |
| YouTube Leatherette Notebook Combo                   | \$3,174.07      | 32               |
| Google Men's Zip Hoodie                              | \$2,922.59      | 56               |
| Google Men's 100% Cotton Short Sleeve Hero Tee White | \$2,891.47      | 109              |
| Google Sunglasses                                    | \$2,478.70      | 147              |

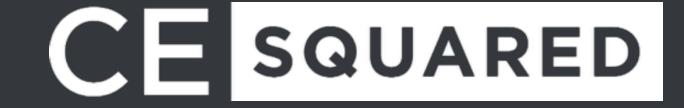

#### Understand Marketing Spend

| Search Query ? |                            | Acquisition                               |                                              |                                                  |                                           | Behavior                                       |                                              | Conversions eCommerce ▼                     |                                    |                                                   |
|----------------|----------------------------|-------------------------------------------|----------------------------------------------|--------------------------------------------------|-------------------------------------------|------------------------------------------------|----------------------------------------------|---------------------------------------------|------------------------------------|---------------------------------------------------|
|                |                            | Clicks ? ↓                                | Cost ?                                       | CPC ? Sessions                                   |                                           | Bounce Rate Pages / Session                    |                                              | Ecommerce<br>Conversion<br>Rate             | Transactions                       | Revenue ?                                         |
|                |                            | 1,340<br>% of Total:<br>99.48%<br>(1,347) | \$282.59<br>% of Total:<br>99.24% (\$284.74) | \$0.21<br>Avg for<br>View:<br>\$0.21<br>(-0.24%) | 1,337<br>% of Total:<br>1.79%<br>(74,611) | 25.06%<br>Avg for View:<br>49.64%<br>(-49.52%) | 8.10<br>Avg for<br>View:<br>4.76<br>(69.98%) | 2.54%<br>Avg for View:<br>1.76%<br>(44.40%) | 34<br>% of Total: 2.59%<br>(1,314) | \$3,470.96<br>% of Total: 1.80%<br>(\$193,280.01) |
| 1.             | google merchandise         | <b>299</b> (22.31%)                       | <b>\$19.76</b> (6.99%)                       | \$0.07                                           | 348 (26.03%)                              | 22.41%                                         | 8.98                                         | 3.45%                                       | <b>12</b> (35.29%)                 | \$902.65 (26.01%)                                 |
| 2.             | google merchandise store   | 238 (17.76%)                              | <b>\$31.56</b> (11.17%)                      | \$0.13                                           | 279 (20.87%)                              | 25.09%                                         | 7.98                                         | 1.43%                                       | 4 (11.76%)                         | \$520.34 (14.99%)                                 |
| 3.             | google online store        | <b>86</b> (6.42%)                         | <b>\$24.92</b> (8.82%)                       | \$0.29                                           | 81 (6.06%)                                | 34.57%                                         | 4.91                                         | 1.23%                                       | 1 (2.94%)                          | \$26.89 (0.77%)                                   |
| 4.             | google apparel             | <b>35</b> (2.61%)                         | <b>\$4.40</b> (1.56%)                        | \$0.13                                           | 41 (3.07%)                                | 12.20%                                         | 8.17                                         | 0.00%                                       | 0 (0.00%)                          | \$0.00 (0.00%)                                    |
| 5.             | google clothing            | <b>32</b> (2.39%)                         | <b>\$4.70</b> (1.66%)                        | \$0.15                                           | 33 (2.47%)                                | 15.15%                                         | 9.15                                         | 6.06%                                       | 2 (5.88%)                          | <b>\$119.27</b> (3.44%)                           |
| 6.             | google merch               | <b>30</b> (2.24%)                         | <b>\$1.50</b> (0.53%)                        | \$0.05                                           | 31 (2.32%)                                | 16.13%                                         | 9.42                                         | 0.00%                                       | 0 (0.00%)                          | \$0.00 (0.00%)                                    |
| 7.             | google store mountain view | <b>28</b> (2.09%)                         | \$8.32 (2.94%)                               | \$0.30                                           | <b>32</b> (2.39%)                         | 9.38%                                          | 10.50                                        | 0.00%                                       | 0 (0.00%)                          | \$0.00 (0.00%)                                    |
| 8.             | google merch store         | <b>26</b> (1.94%)                         | \$4.79 (1.70%)                               | \$0.18                                           | <b>37</b> (2.77%)                         | 8.11%                                          | 15.38                                        | 8.11%                                       | 3 (8.82%)                          | \$963.08 (27.75%)                                 |
| 9.             | wireless earbuds           | <b>22</b> (1.64%)                         | <b>\$13.28</b> (4.70%)                       | \$0.60                                           | 0 (0.00%)                                 | 0.00%                                          | 0.00                                         | 0.00%                                       | 0 (0.00%)                          | \$0.00 (0.00%)                                    |
| 10.            | google gift shop           | <b>19</b> (1.42%)                         | \$4.83 (1.71%)                               | \$0.25                                           | 23 (1.72%)                                | 17.39%                                         | 6.43                                         | 0.00%                                       | 0 (0.00%)                          | \$0.00 (0.00%)                                    |
| 11.            | waterproof backpack        | <b>16</b> (1.19%)                         | <b>\$10.13</b> (3.58%)                       | \$0.63                                           | 0 (0.00%)                                 | 0.00%                                          | 0.00                                         | 0.00%                                       | 0 (0.00%)                          | \$0.00 (0.00%)                                    |
| 12.            | shop on google             | <b>15</b> (1.12%)                         | \$4.55 (1.61%)                               | \$0.30                                           | 15 (1.12%)                                | 33.33%                                         | 3.13                                         | 0.00%                                       | 0 (0.00%)                          | \$0.00 (0.00%)                                    |
| 13.            | google shirts              | <b>14</b> (1.04%)                         | <b>\$4.72</b> (1.67%)                        | \$0.34                                           | 7 (0.52%)                                 | 0.00%                                          | 10.14                                        | 14.29%                                      | 1 (2.94%)                          | <b>\$26.50</b> (0.76%)                            |

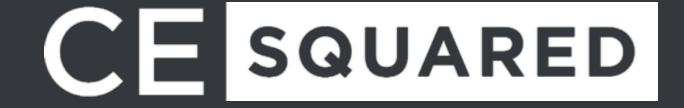

#### Is He Done Yet?

If you have an ecommerce business, tracking your performance can be key to take control of your business and move to the next level.

There is no such thing as having too much data.

Tracking your data is simple with plugins and tools such as Monster Insights, anyone can do it, **SO START TRACKING!** 

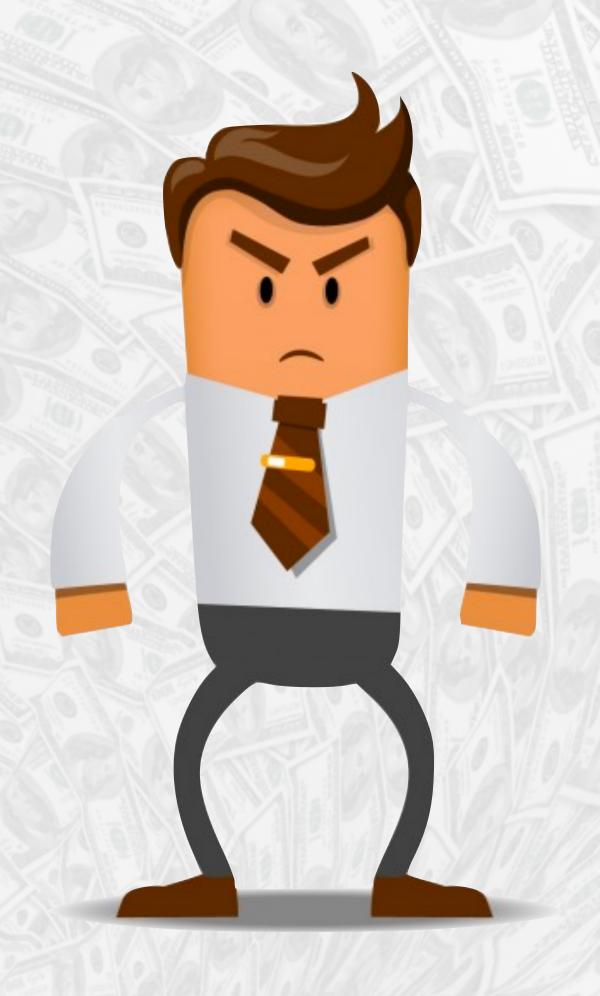

## 

Chris Edwards

@ChrisEdwardsCE

Slides and all links are available at https://chrisedwards.me/wctpa2016

Questions?